## **Legato Networker Manuals**>>>CLICK HERE<<<

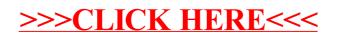